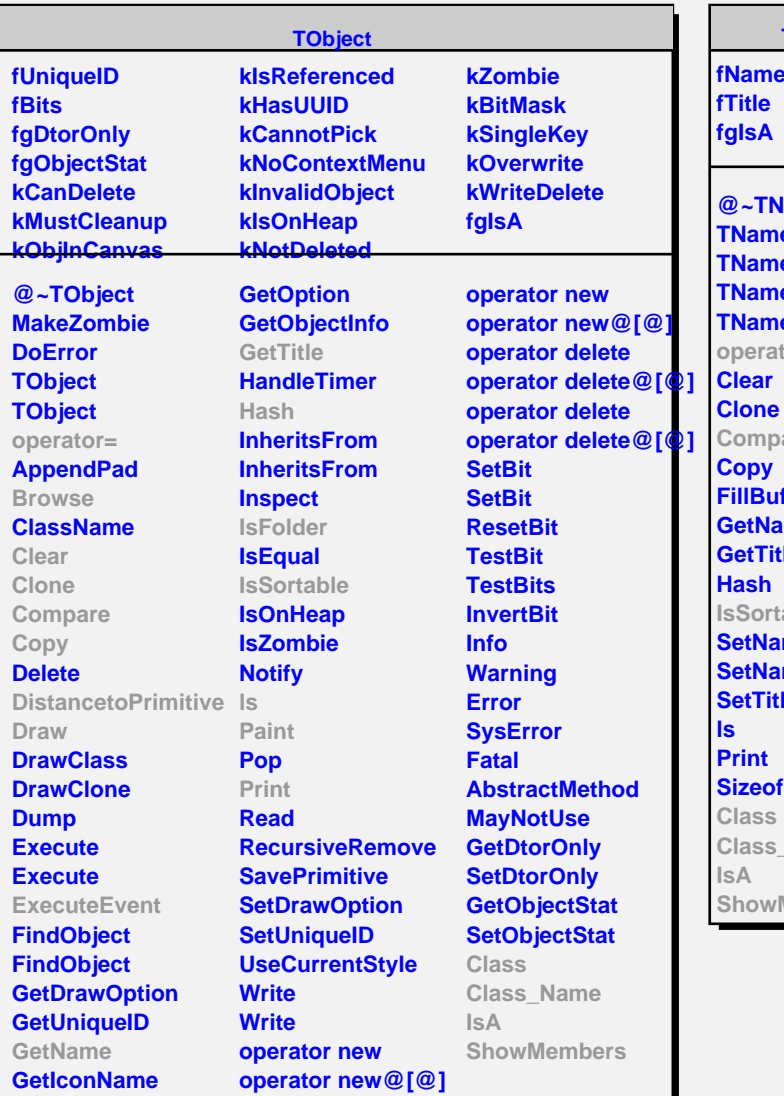

**TNamed fName @~TNamed TNamed TNamed Rd TNamed operator= Compare** *<u>Iffer</u>* ame tle **lable Set Net Settem SetTitle Class\_Name Members** 

**TGeoOverlap fOverlap fVolume fMarker fgIsA**

**@~TGeoOverlap Browse Compare DistancetoPrimitive Draw ExecuteEvent GetPolyMarker GetNode GetOverlap GetVolume IsExtrusion IsFolder IsSortable Paint PrintInfo Sizeof3D SetNextPoint SetVolume SetOverlap Class Class\_Name IsA ShowMembers Streamer**

**TGeoNodeOverlap**

**fNode1 fNode2 fgIsA**

**@~TGeoNodeOverlap TGeoNodeOverlap TGeoNodeOverlap GetNode IsExtrusion Draw PrintInfo Sizeof3D Class Class\_Name IsA ShowMembers Streamer StreamerNVirtual**

**TAttLine fLineColor fLineStyle fLineWidth fgIsA @~TAttLine TAttLine TAttLine Copy DistancetoLine GetLineColor GetLineStyle GetLineWidth Modify ResetAttLine SaveLineAttributes SetLineAttributes SetLineColor SetLineStyle SetLineWidth Class Class\_Name IsA ShowMembers Streamer StreamerNVirtual**

**TAttFill fFillColor fFillStyle fgIsA**